## **Available Functionality for Tax Payers in GST Portal as on 15.01.2018**

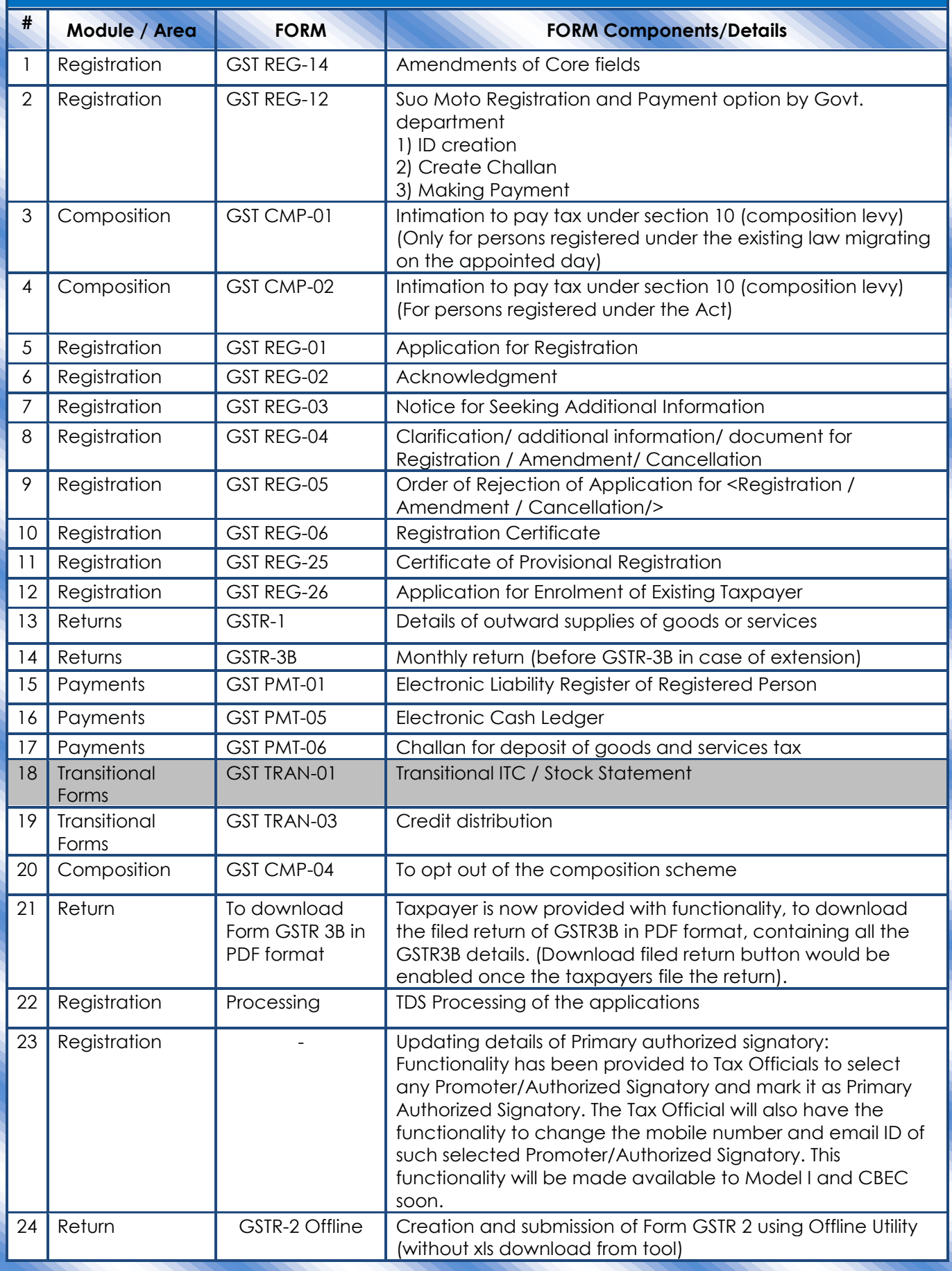

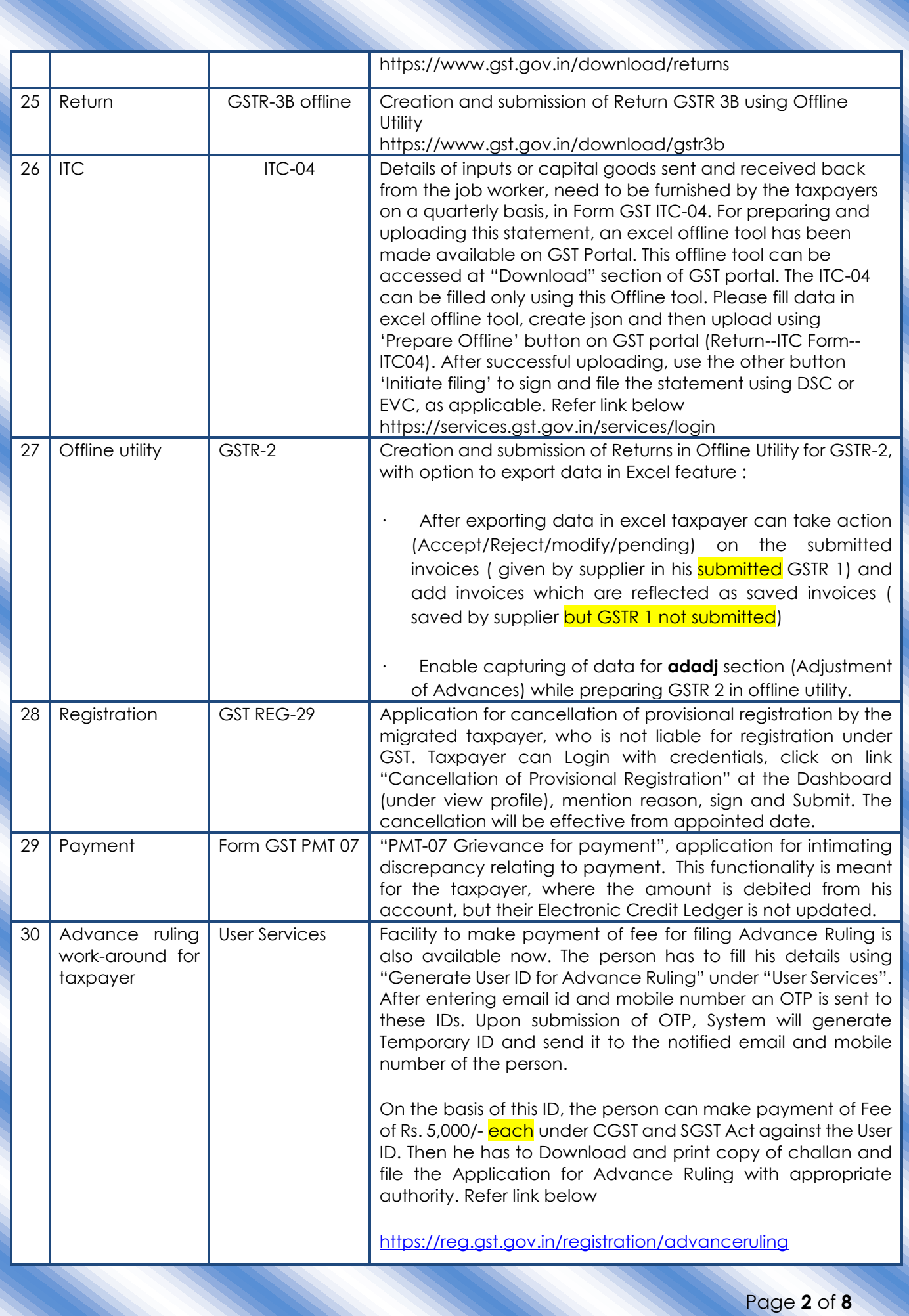

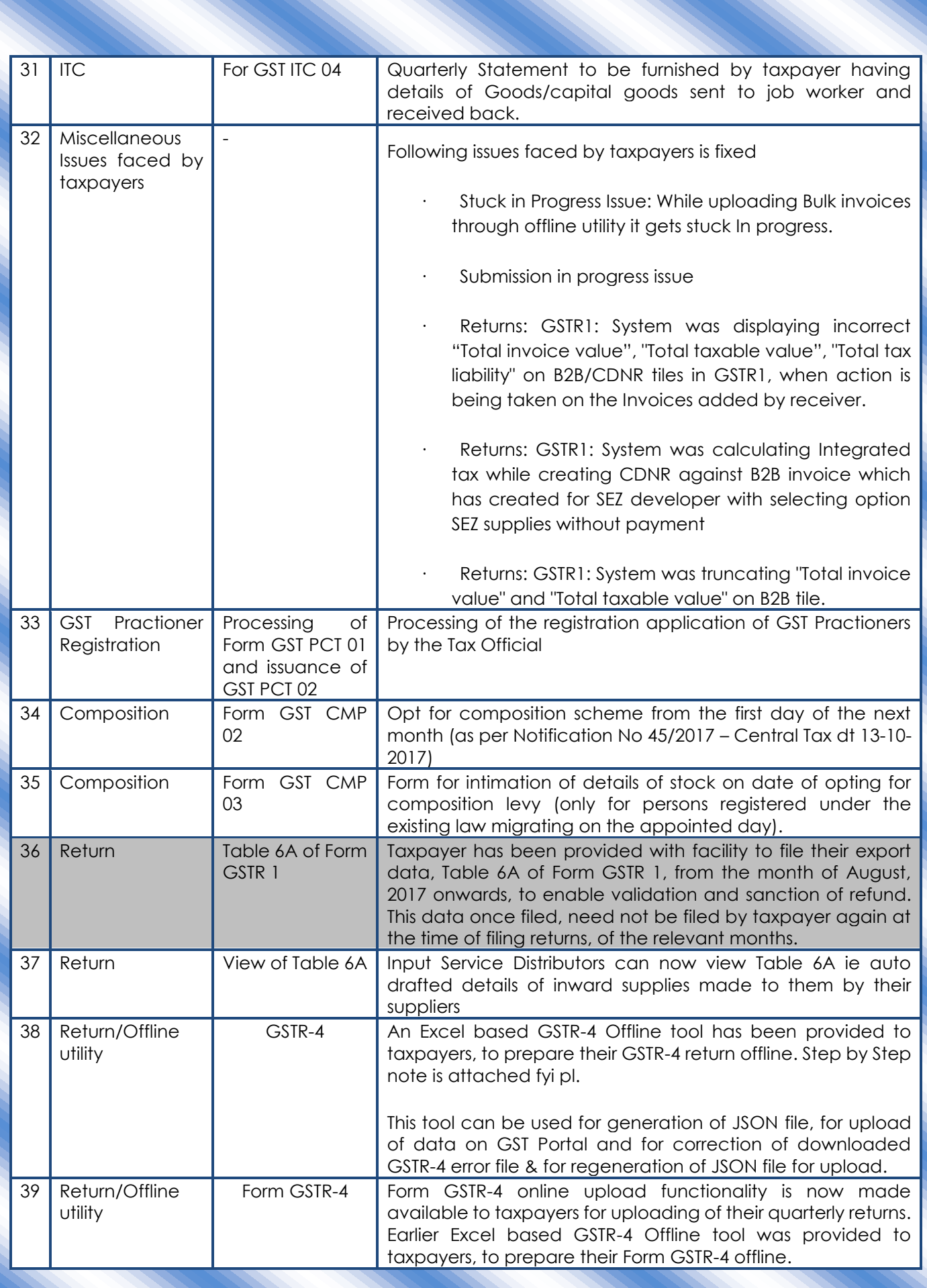

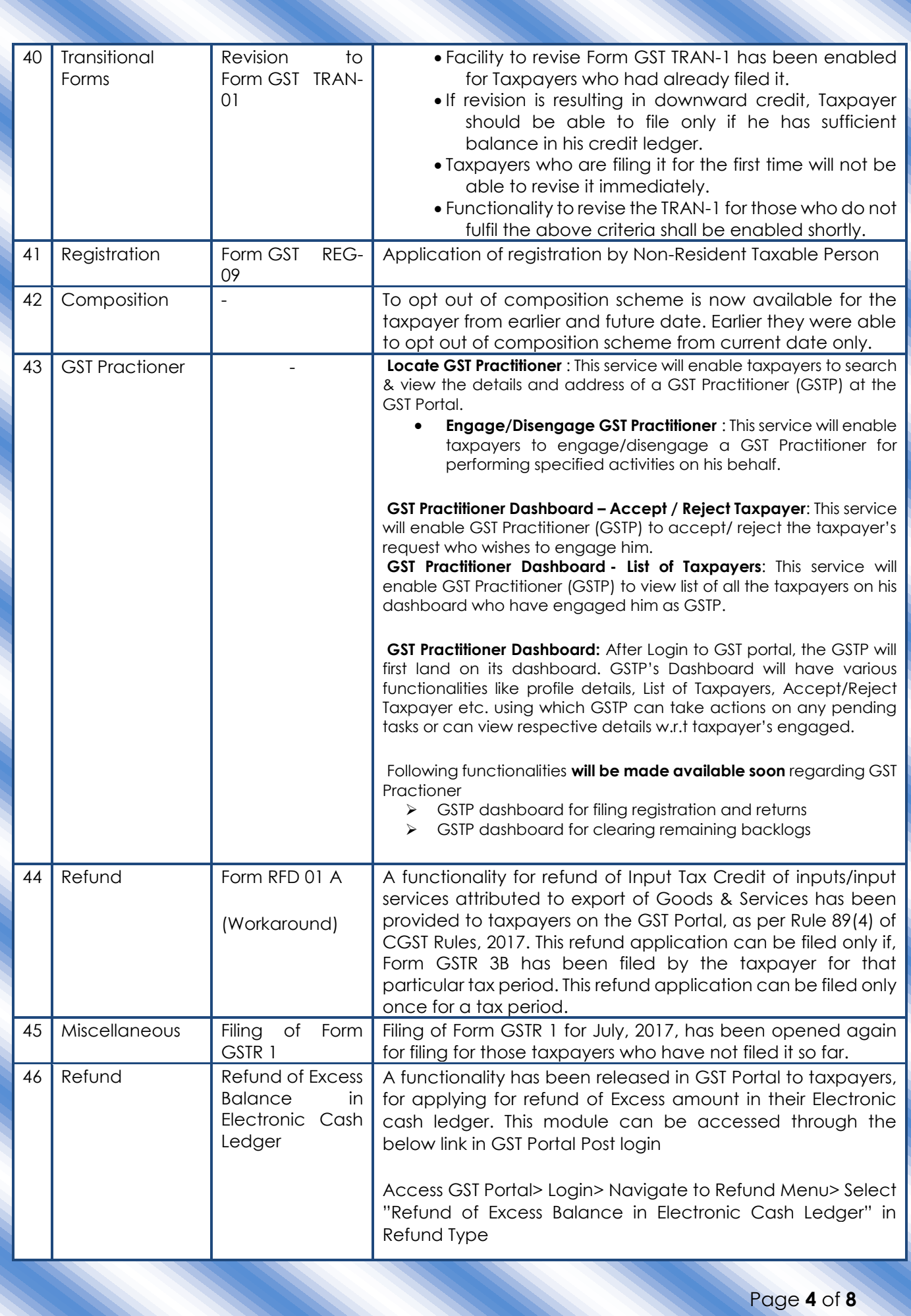

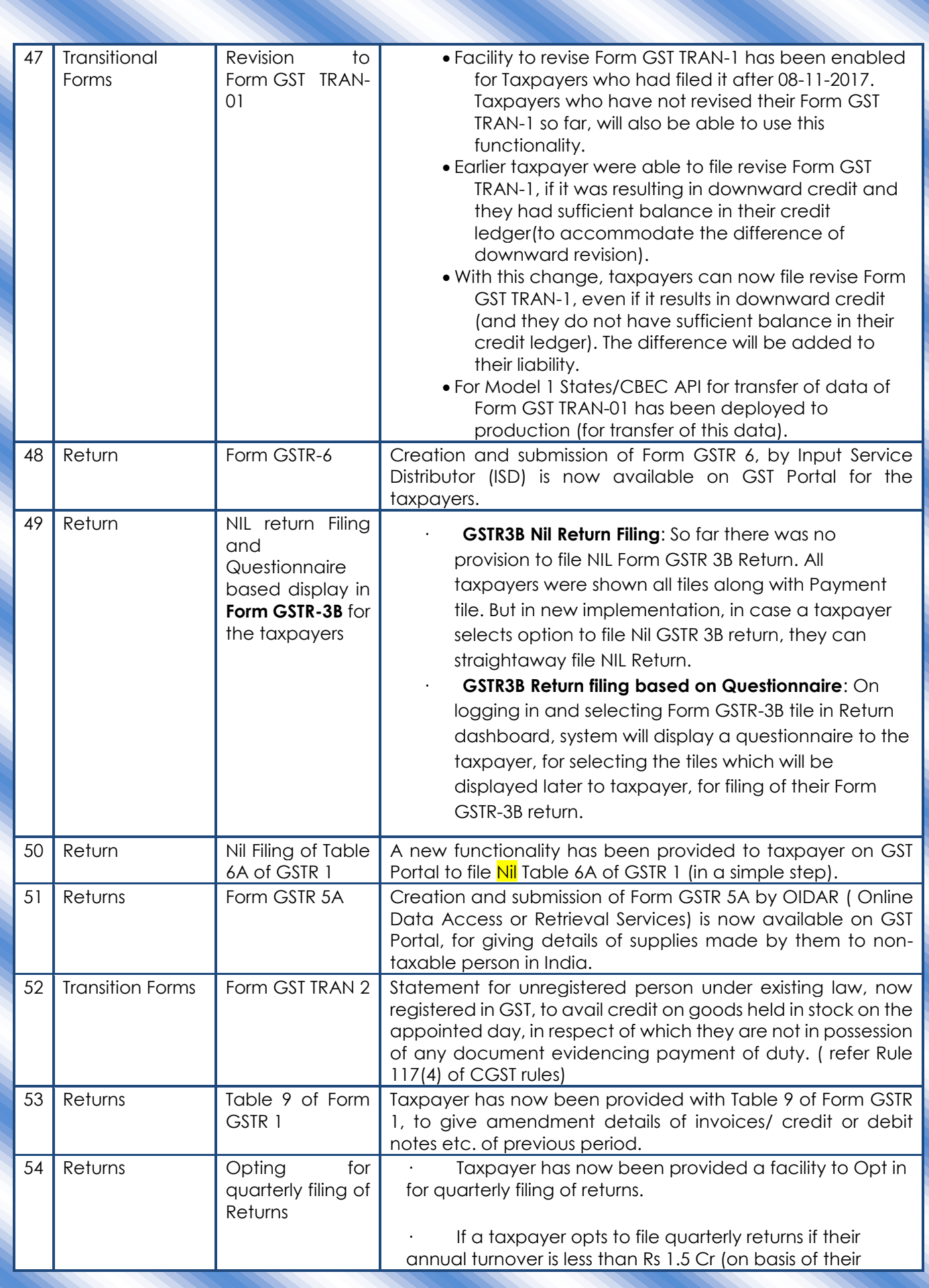

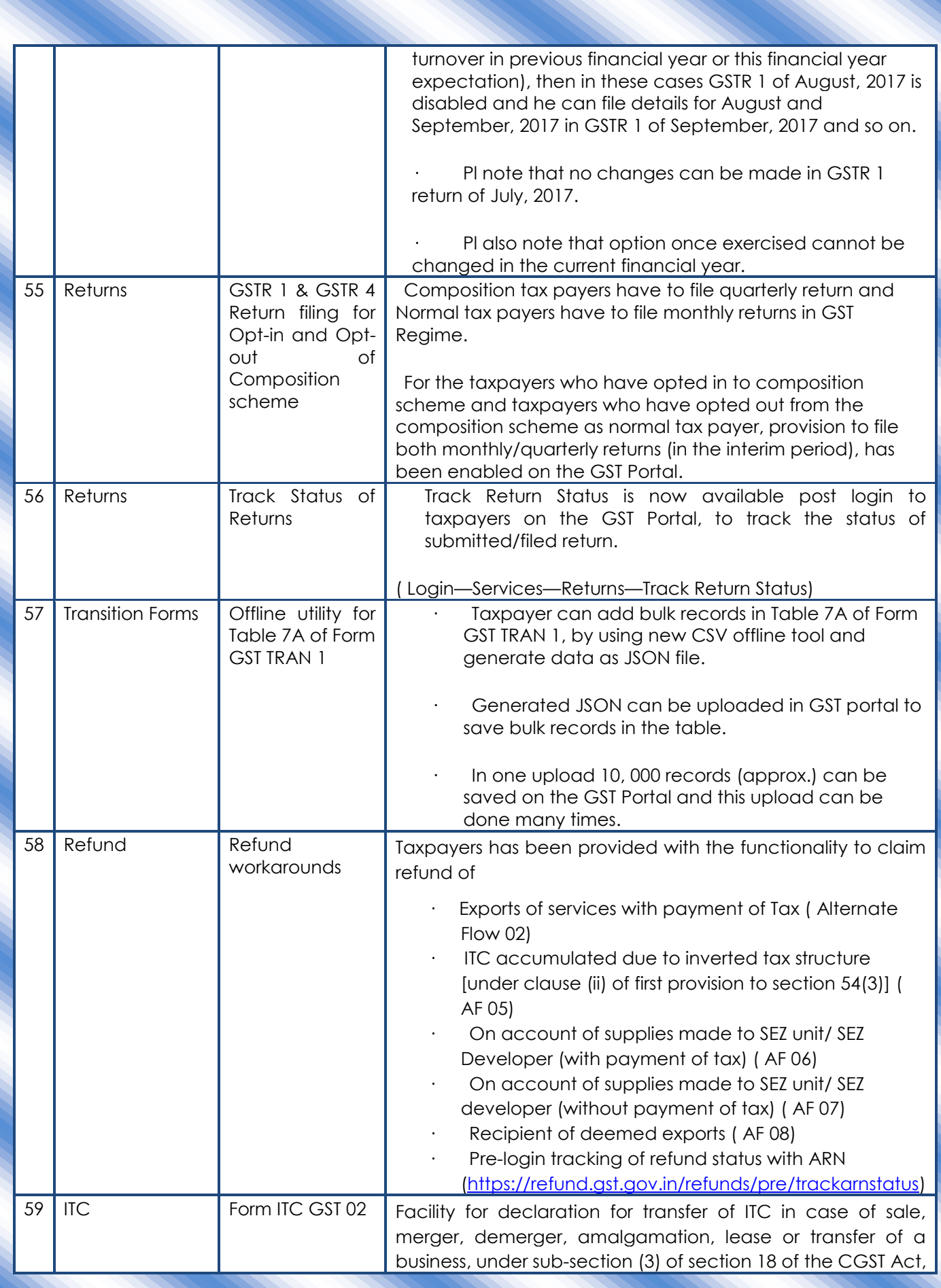

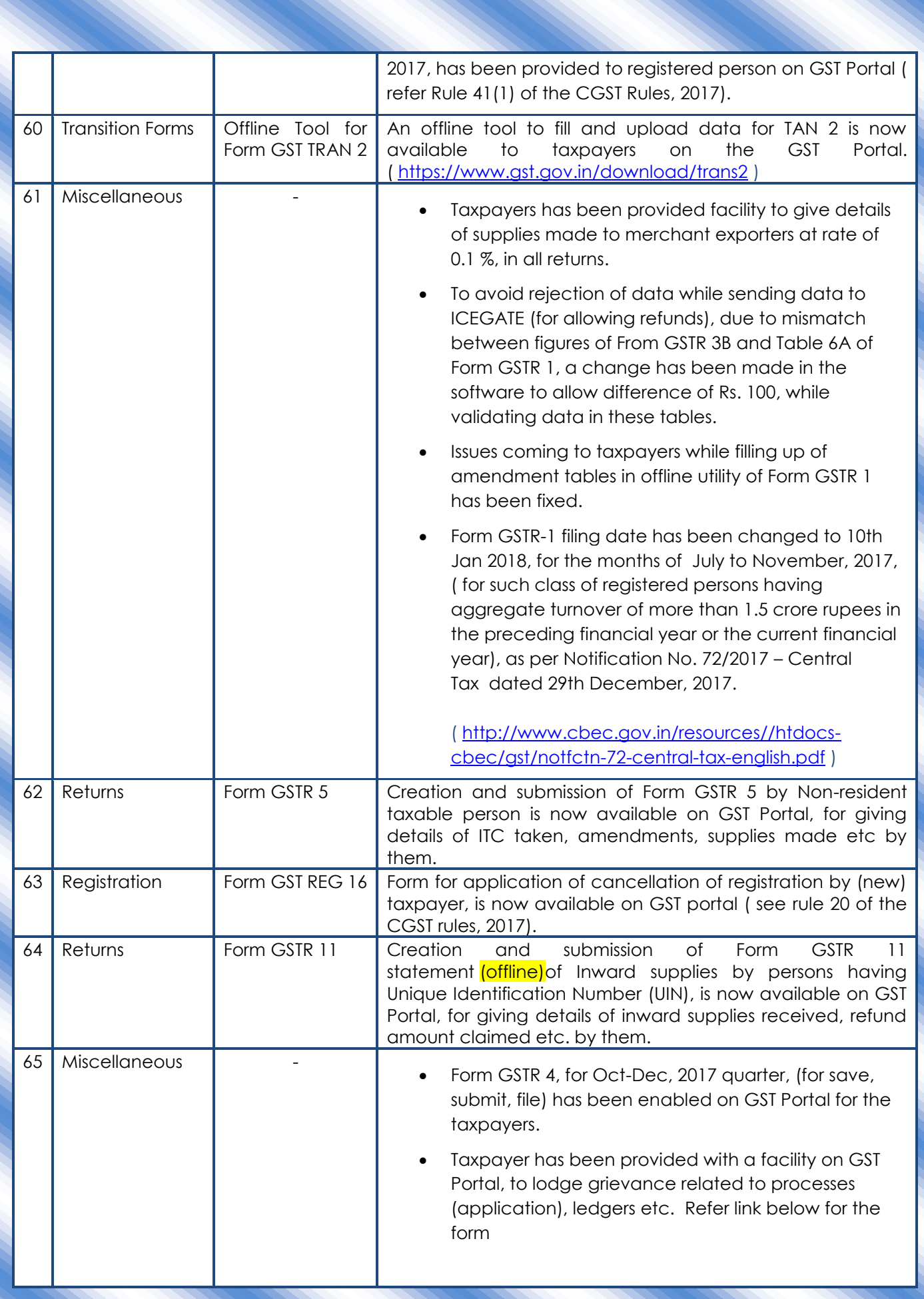

<https://services.gst.gov.in/services/grievance>

(The grievance management for Model 2 States/ UTs has been released.

API related to it, for Model 1 States/CBEC, is under testing and will be released soon.)